# **TABLA DE CONTENIDO**

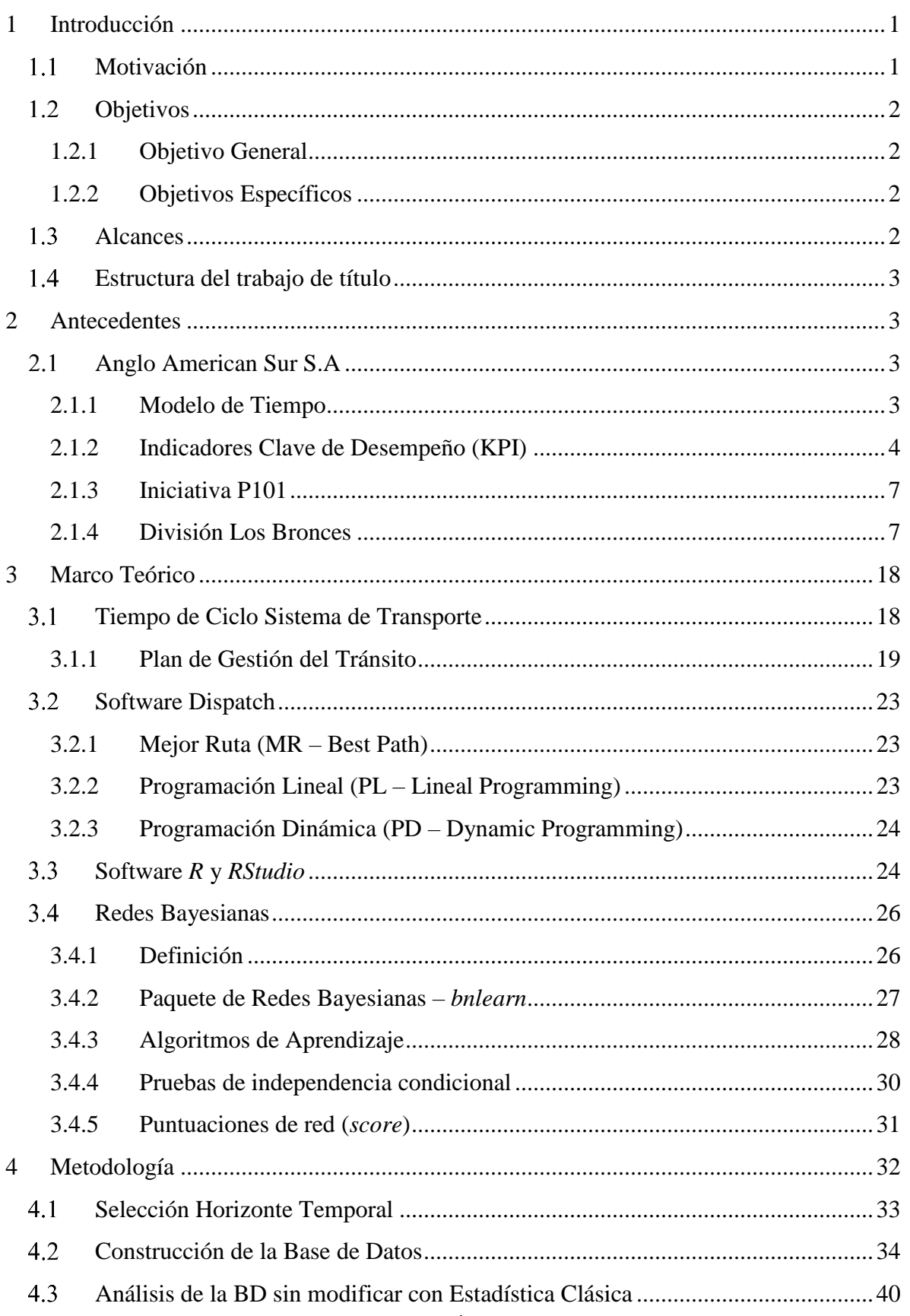

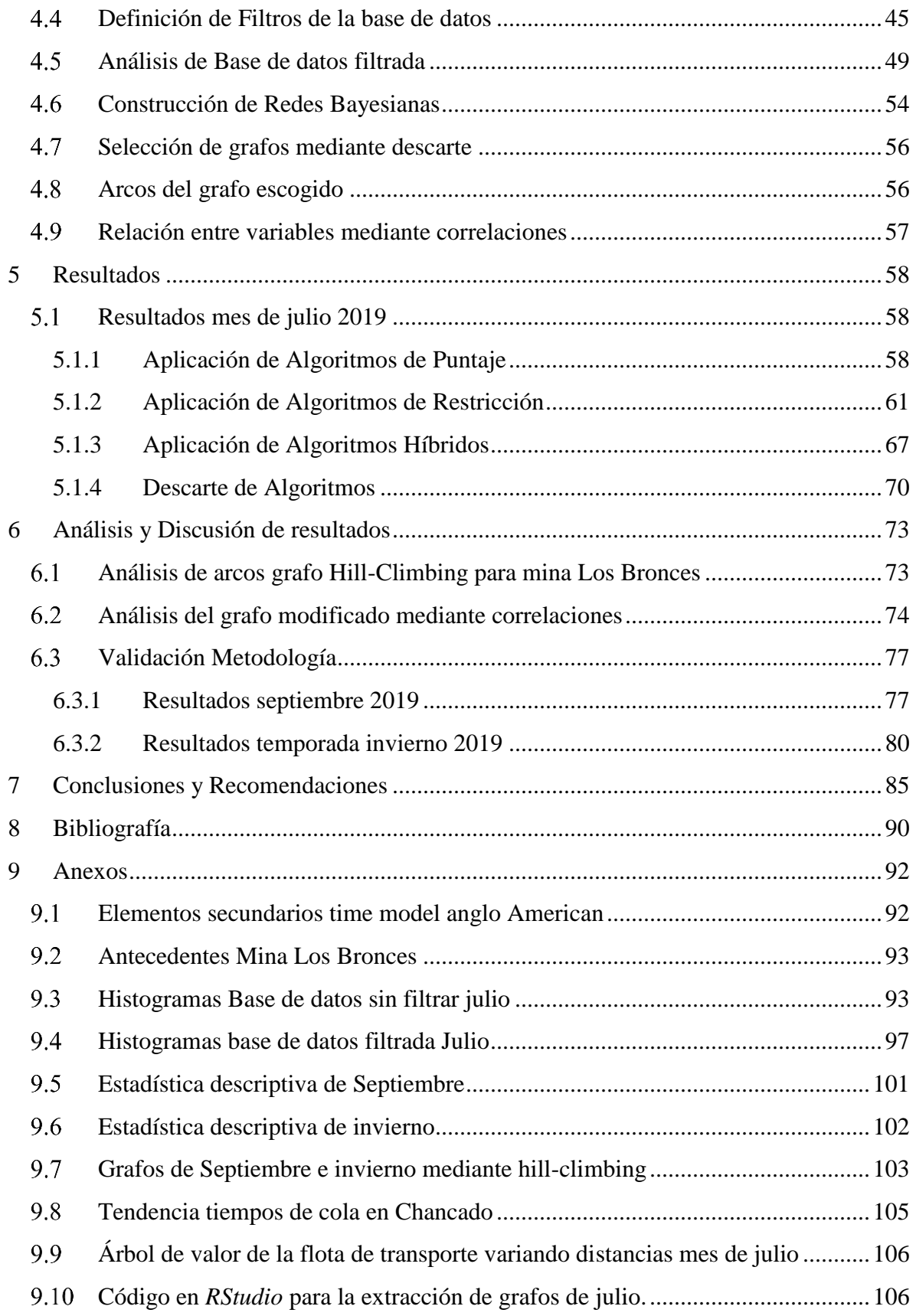

## Índice de Tablas

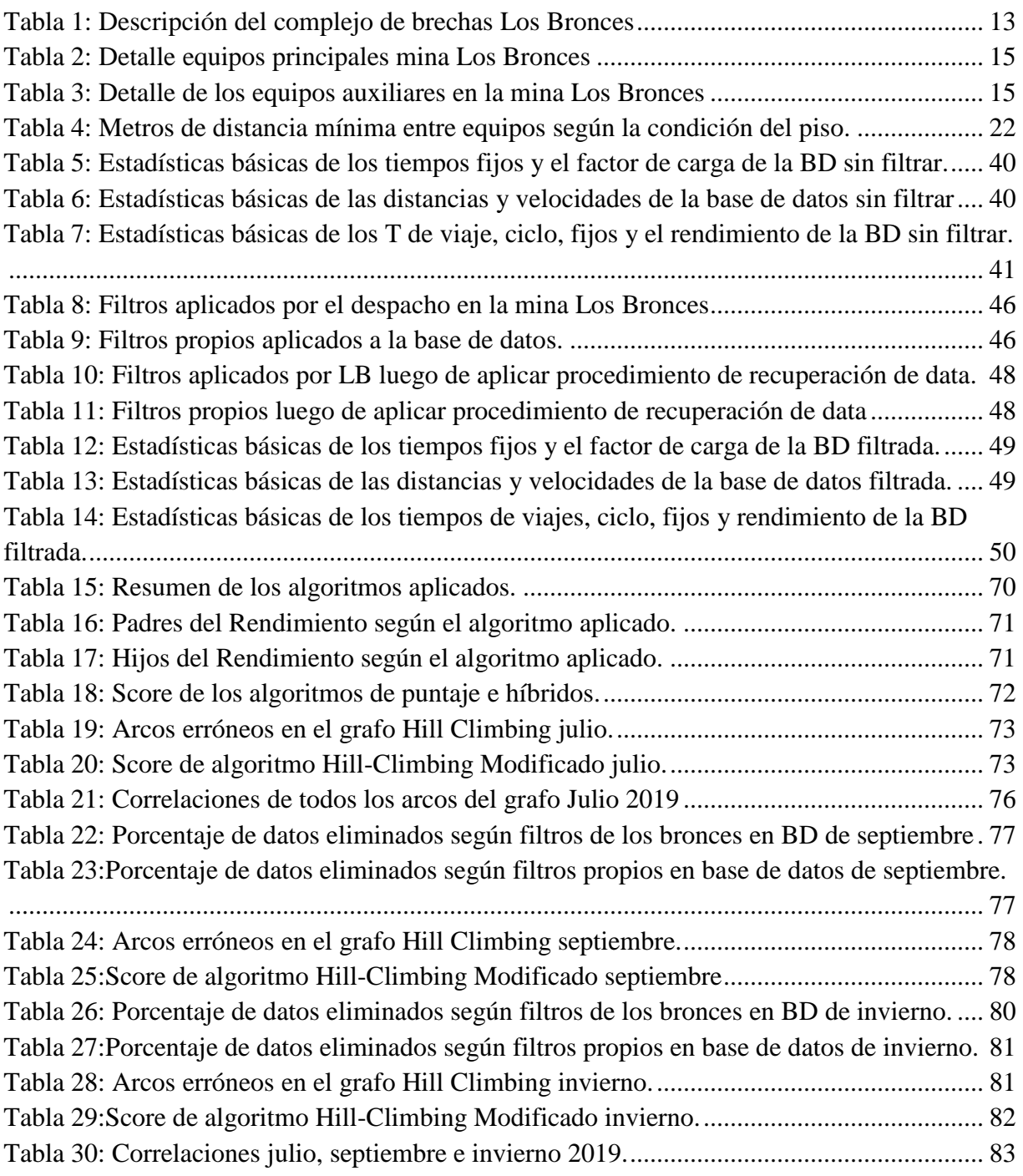

## Índice de Ilustraciones

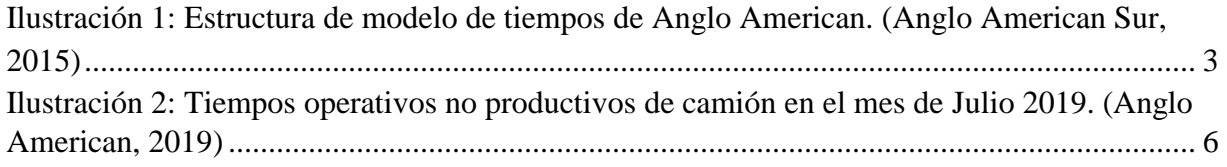

Ilustración 3: Derrame en pista forma una cola de 7 camiones (OPNP). Fotografía propia. ..... 7 Ilustración 4: Ubicación operación minera Los Bronces. (Anglo American S.A., 2019).......... 9 Ilustración 5: Fases en extracción, botaderos y stocks de la mina LB (Pastrán, 2019)............ 10 Ilustración 6: Flowsheet de los dos procesos de extracción del cobre. Elaboración propia..... 11 Ilustración 7: Diagrama de las plantas de la operación Los Bronces. (Anglo American S.A., 2019)......................................................................................................................................... 12 Ilustración 8: Geología de la mina Los Bronces. (Abarzua, 2014) .......................................... 14 Ilustración 9: Modelo de Operaciones Anglo American ®. (Anglo American S.A., 2019) .... 17 Ilustración 10: Ciclo de los camiones dentro de la mina Los Bronces. Elaboración propia. ... 18 Ilustración 11: Sección tipo camino minero interior fase. (Gerencia Mina, 2019) .................. 20 Ilustración 12: Sector de carguío pala 10 en fase infiernillo 5. Fotografía propia. .................. 21 Ilustración 13: Frente de avance de los botaderos en mina Los Bronces. (Gerencia Mina, 2019)......................................................................................................................................... 21 Ilustración 14: Sector de vaciado en botadero. Fotografía propia............................................ 22 Ilustración 15: Interfaz del software RStudio y sus cuatro paneles de trabajo. Elaboración propia........................................................................................................................................ 25 Ilustración 16: Ejemplo de red bayesiana aplicada en biología. Fuente: Bayes Server ........... 26 Ilustración 17: Metodología de trabajo. Elaboración propia. ................................................... 33 Ilustración 18: Tendencia del Clima Adverso 2019 ................................................................. 33 Ilustración 19: Esquema de flujos de información para la construcción de la BD................... 38 Ilustración 20: Estructura de la BD de ciclo de transporte de camiones julio. Microsoft Excel® versión 1902. ............................................................................................................................ 39 [Ilustración 21: Recuperación de data mediante el promedio de la variable.](file:///C:/Users/pcalleja/Desktop/Avance%20Memoria/MI6909-Memoria%20de%20título-Paula%20Callejas.docx%23_Toc30620278) ............................ 47 Ilustración 22: Base de datos en Microsoft Excel® versión 1902............................................ 55 Ilustración 23:Representación gráfica de la correlación de variables. ..................................... 57 Ilustración 24: Características del algoritmo de Puntaje Hill-Climbing................................... 58 Ilustración 25: Grafo del algoritmo de Puntaje Hill-Climbing................................................. 59 Ilustración 26: Características del algoritmo de Puntaje Tabu Search ..................................... 60 Ilustración 27: Grafo del algoritmo de Puntaje Tabu Search ................................................... 60 Ilustración 28: Características del algoritmo de restricción Grow-Shrink ............................... 61 Ilustración 29: Grafo del algoritmo de Restricción Grow-Shrink ............................................ 61 Ilustración 30: Características del algoritmo de restricción IAMB.......................................... 62 Ilustración 31: Grafo del algoritmo de Restricción Incremental Association .......................... 62 Ilustración 32: Características del algoritmo de restricción Fast-IAMB.................................. 63 Ilustración 33: Grafo del algoritmo de Restricción Fast Incremental Association................... 63 Ilustración 34: Características del algoritmo de restricción inter-IAMB ................................. 64 Ilustración 35: Grafo del algoritmo de Restricción Interleaved Incremental Association ....... 64 Ilustración 36: Características del algoritmo de restricción IAMB-FDR................................. 65 Ilustración 37: Grafo del algoritmo de Restricción Incremental Association with FDR ......... 65 Ilustración 38: Características del algoritmo de restricción PC Stable .................................... 66 Ilustración 39: Grafo del algoritmo de Restricción PC Stable ................................................. 66 Ilustración 40: Características del algoritmo Híbrido Max-Min Hill Climbing....................... 67 Ilustración 41: Grafo del algoritmo de Híbrido Max-Min Hill Climbing ................................ 67 Ilustración 42: Características del algoritmo híbrido Restricted Maximization....................... 68 Ilustración 43: Grafo del algoritmo de Híbrido Restricted Maximization ............................... 68

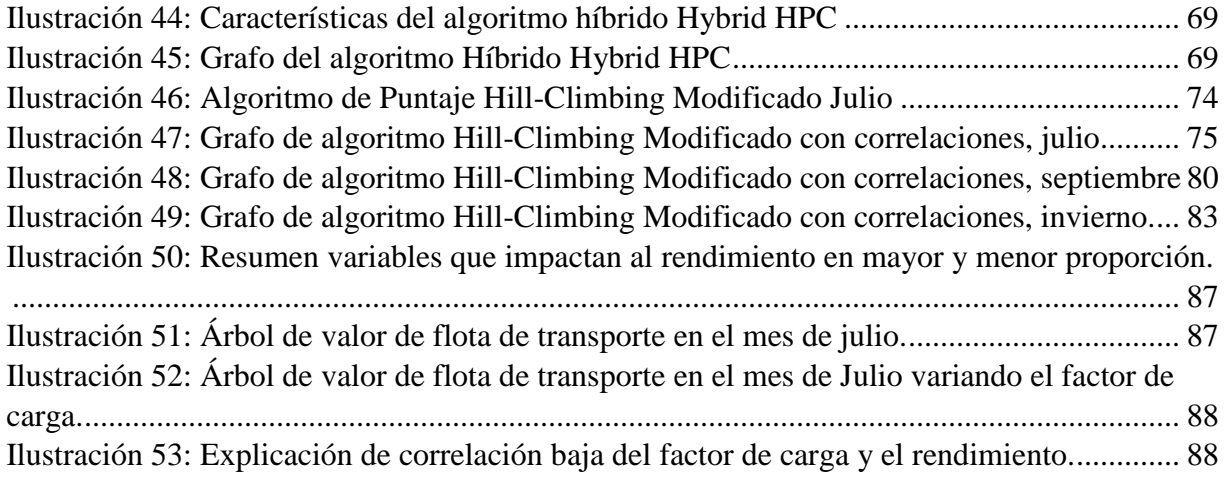

# Índice de Gráficos

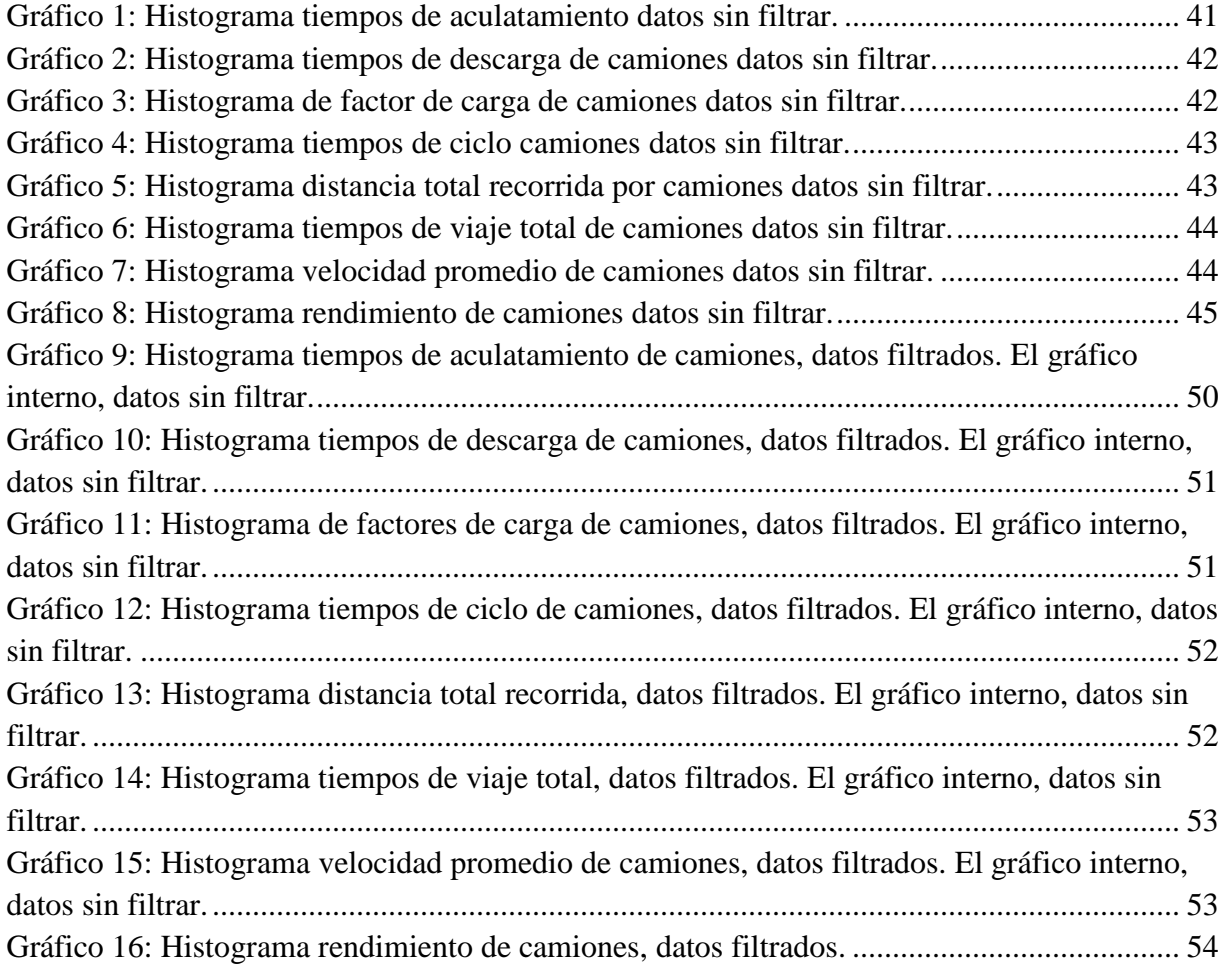

### Índice de Ecuación

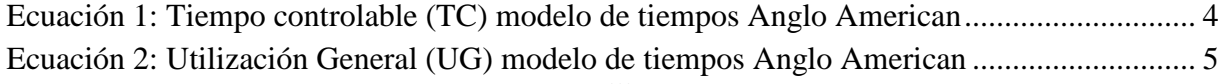

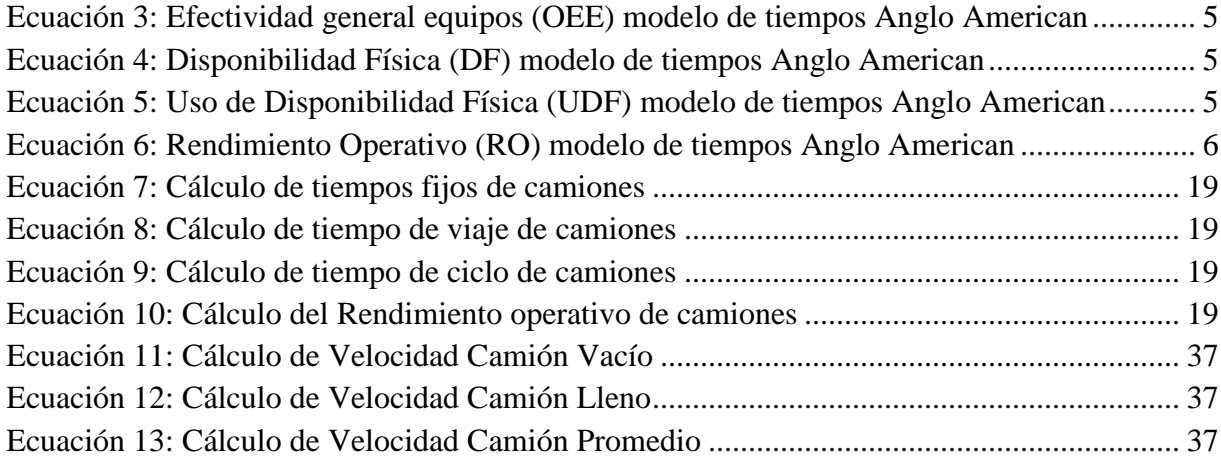

#### Índice de Anexos

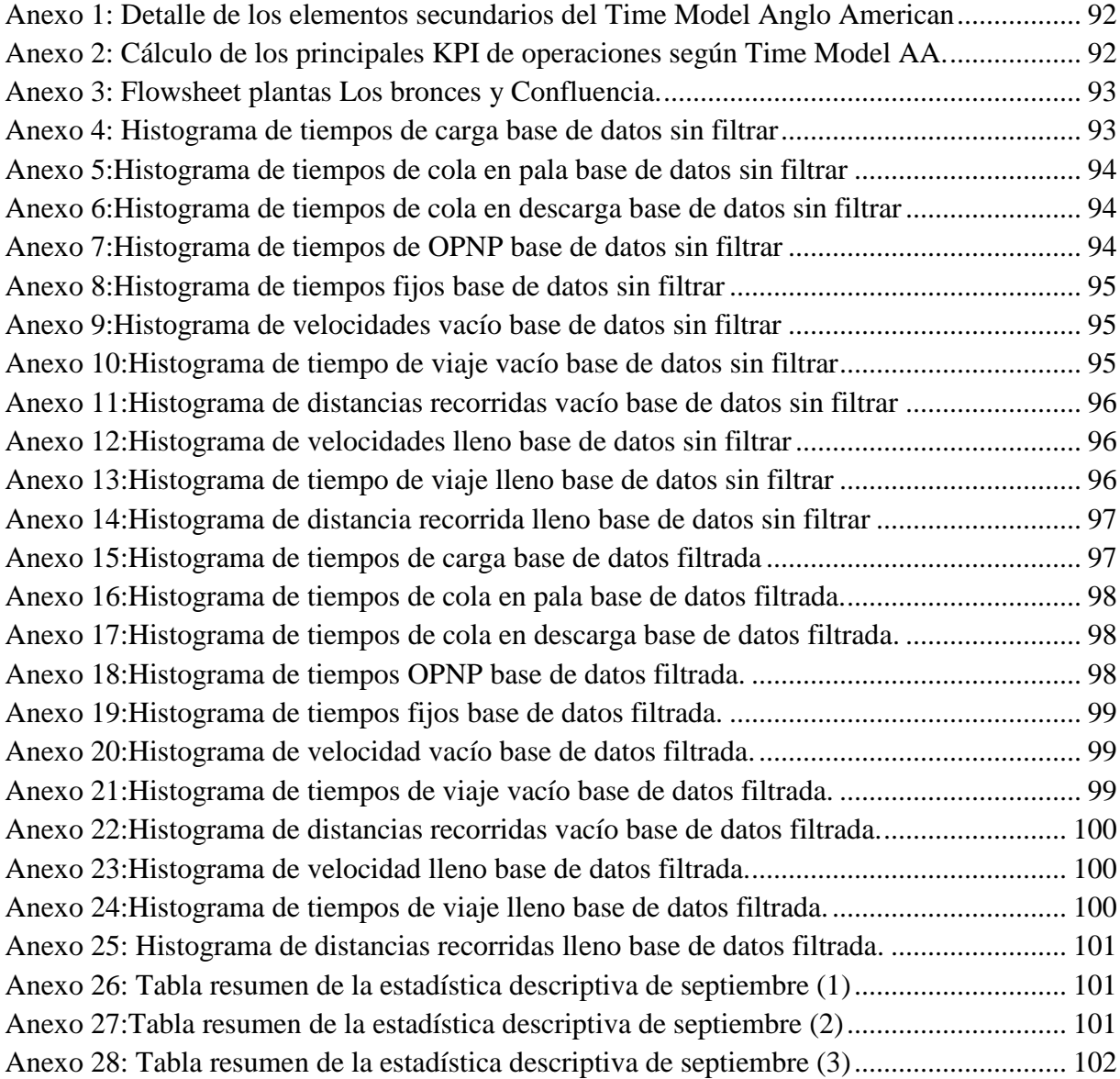

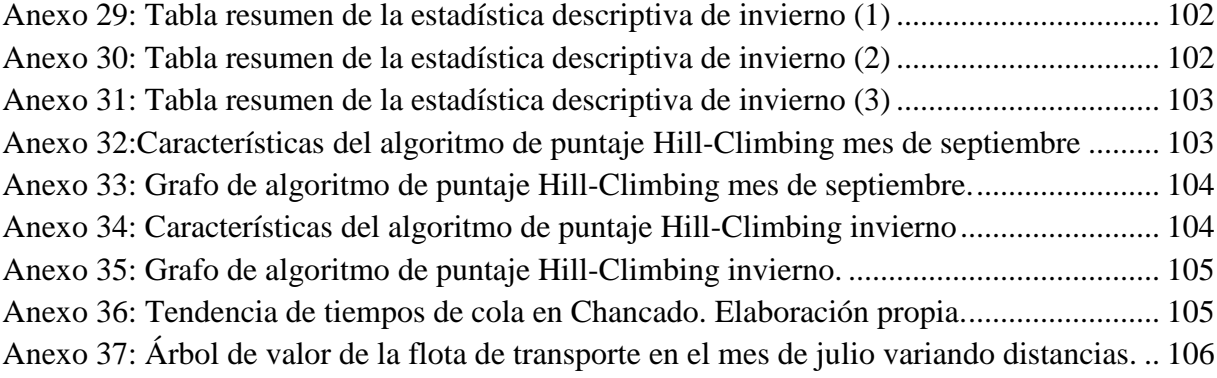